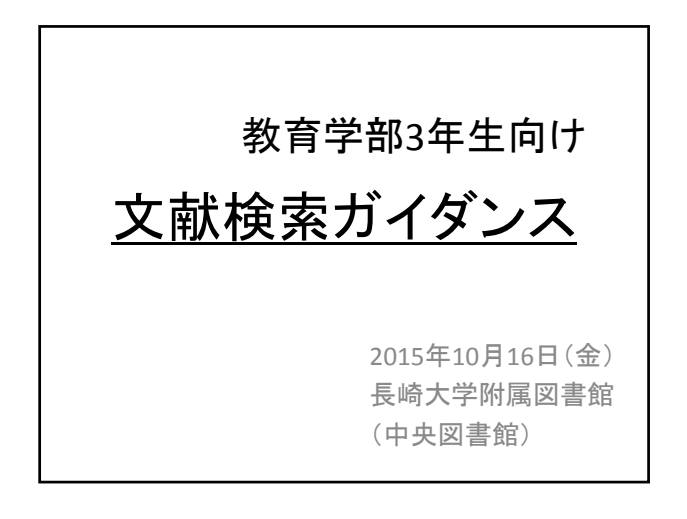

「自由保育」について調べなさい。 という課題が出ました。

あるいは、

「自由保育」に関する論文を書くにあたって、 先行研究を調査することになりました。

2

まず、どのようにして調べますか?

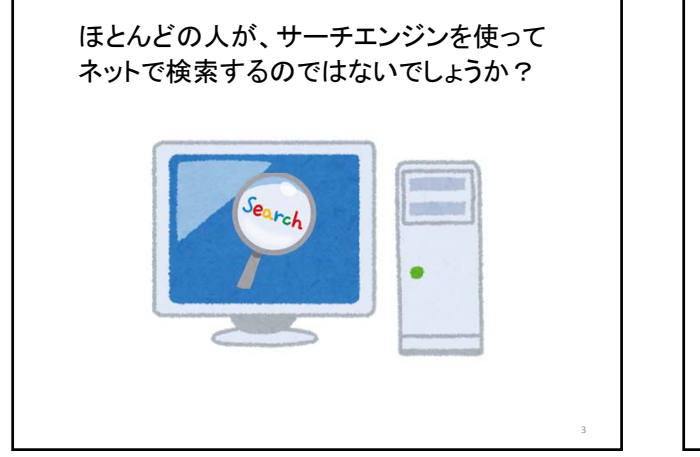

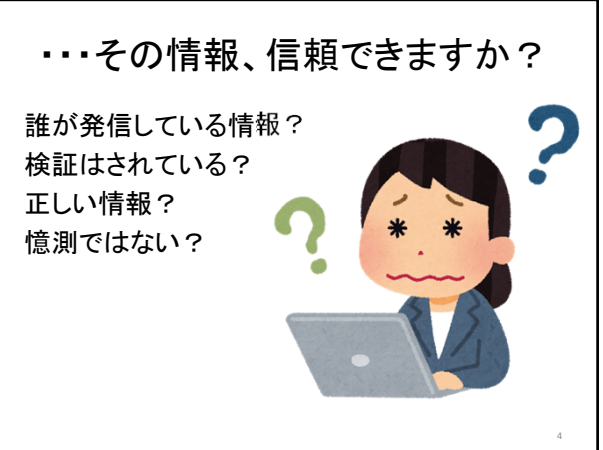

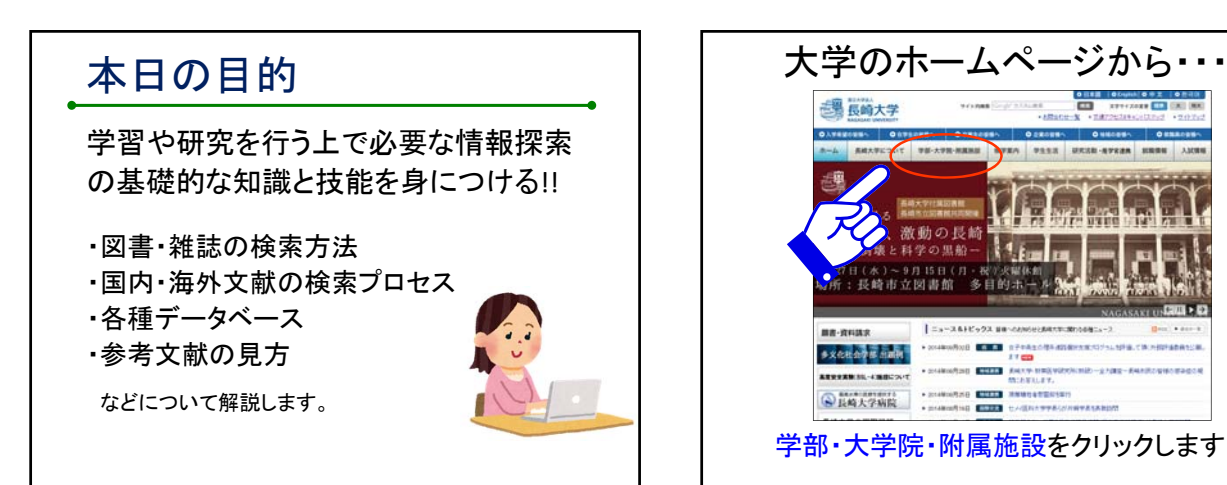

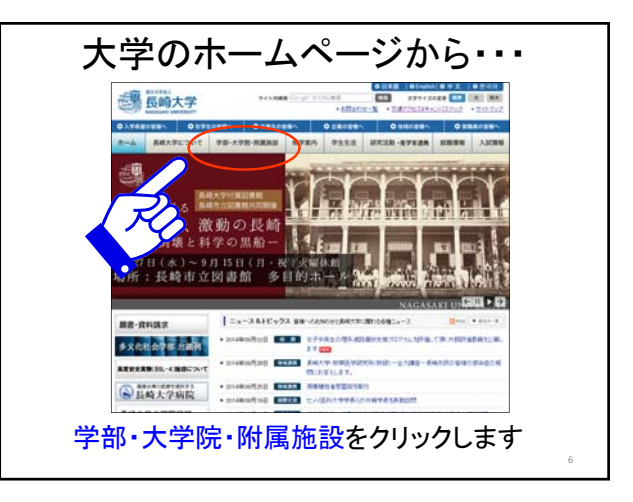

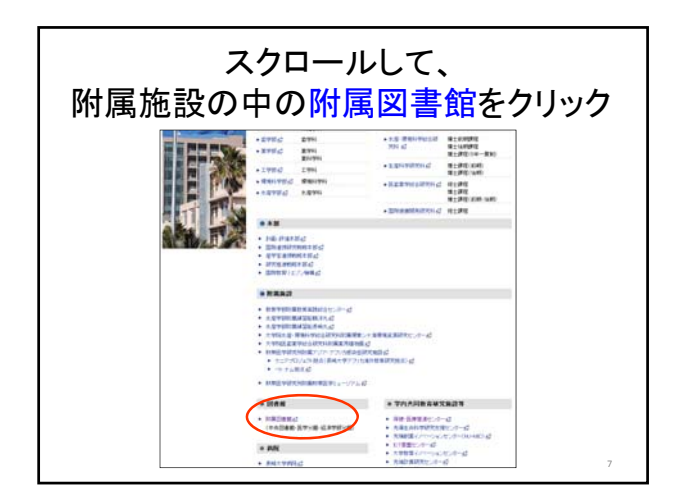

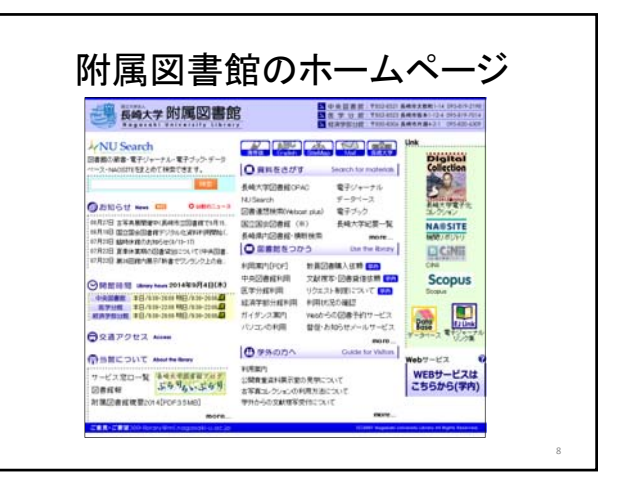

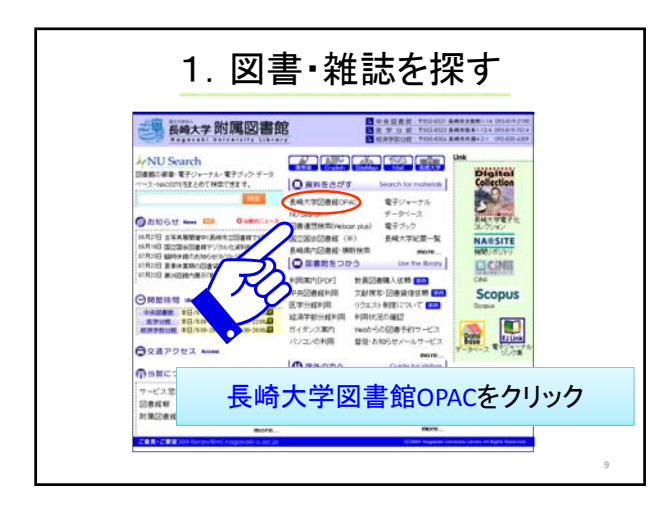

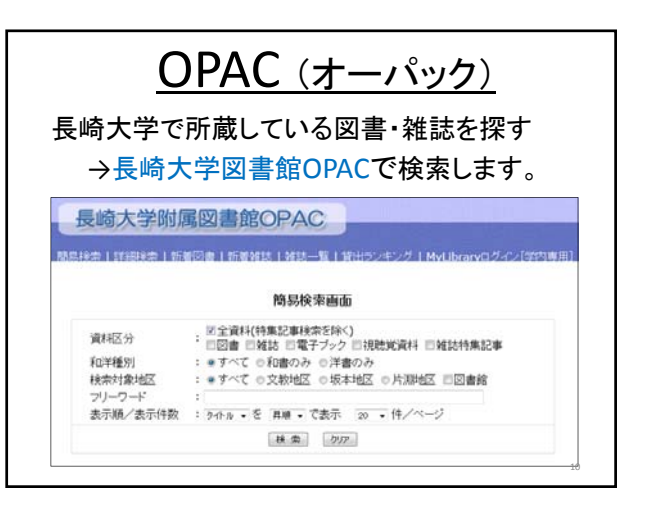

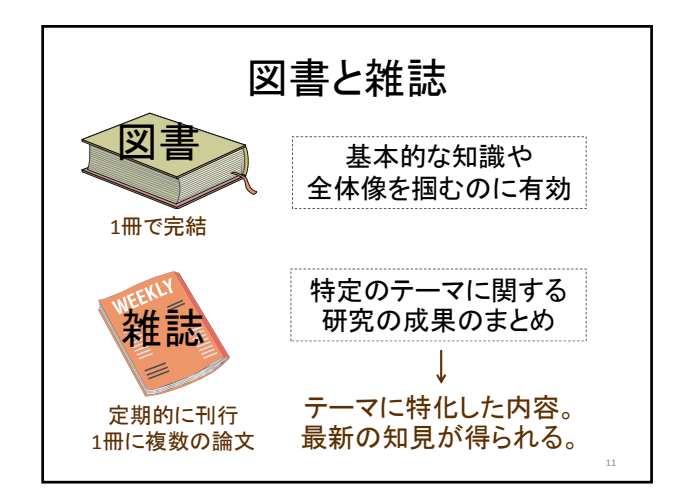

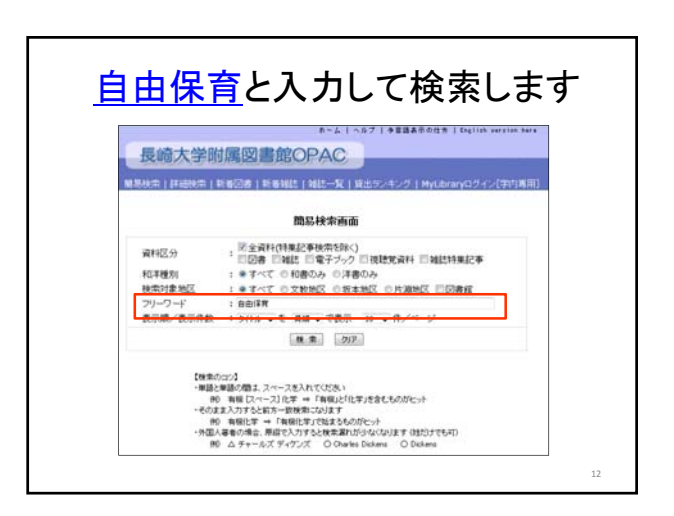

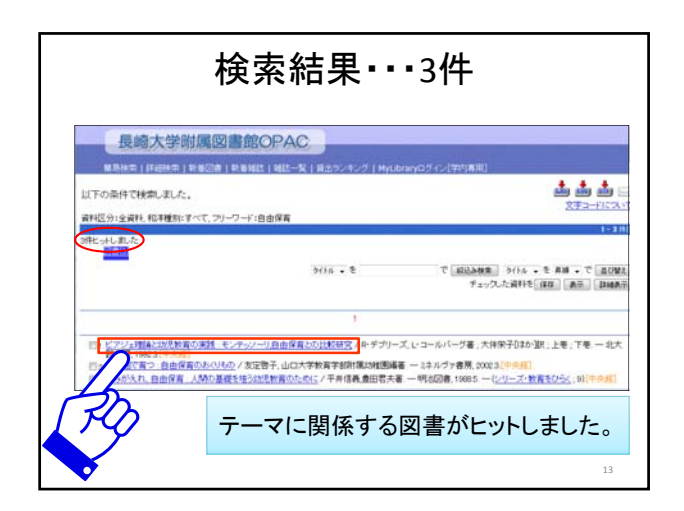

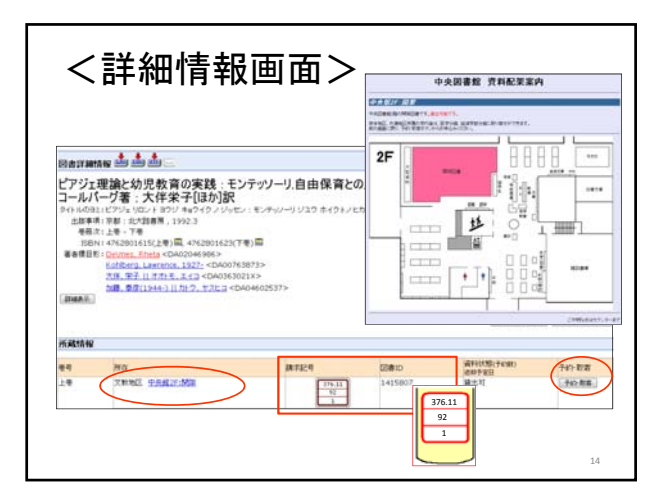

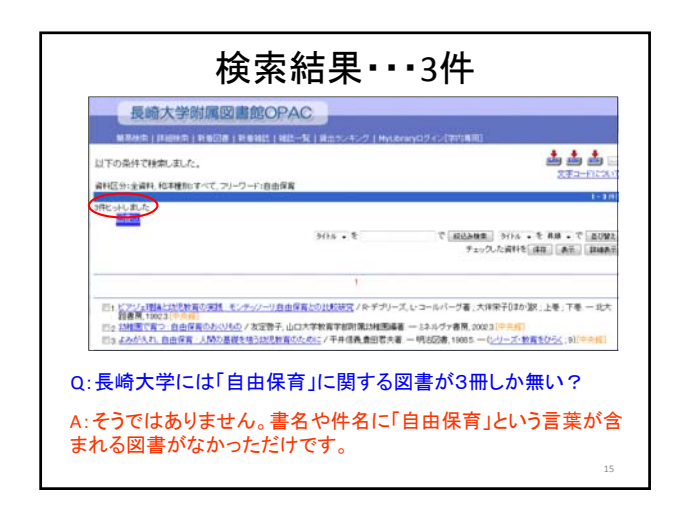

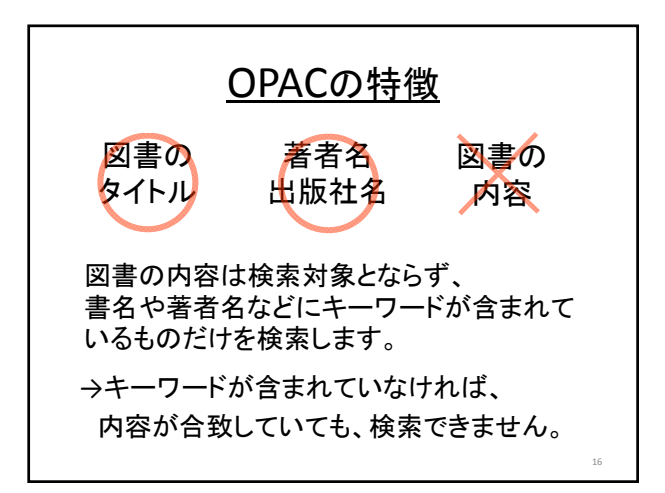

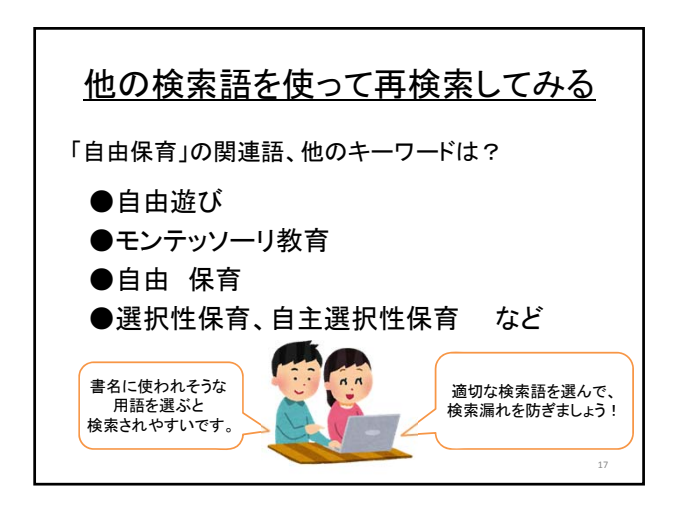

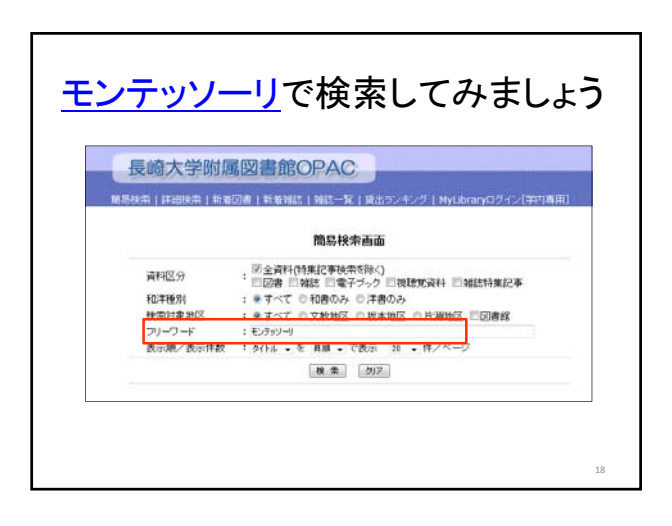

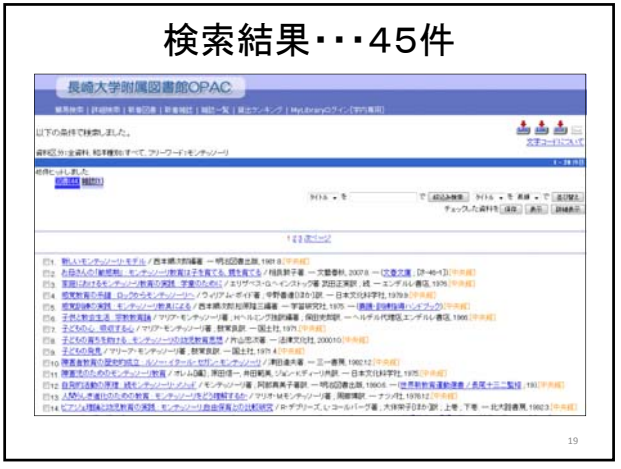

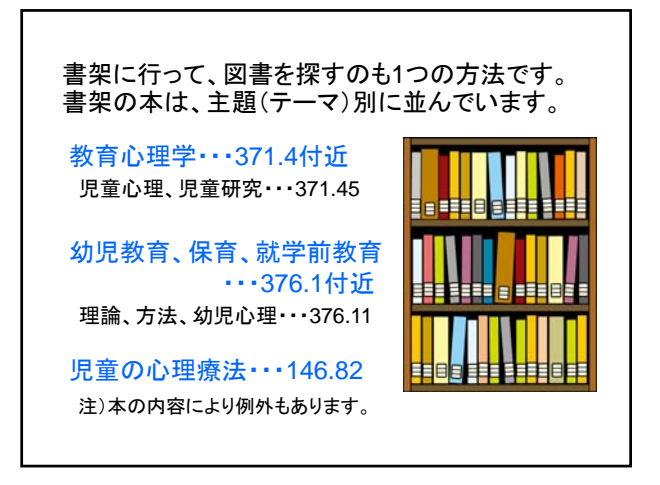

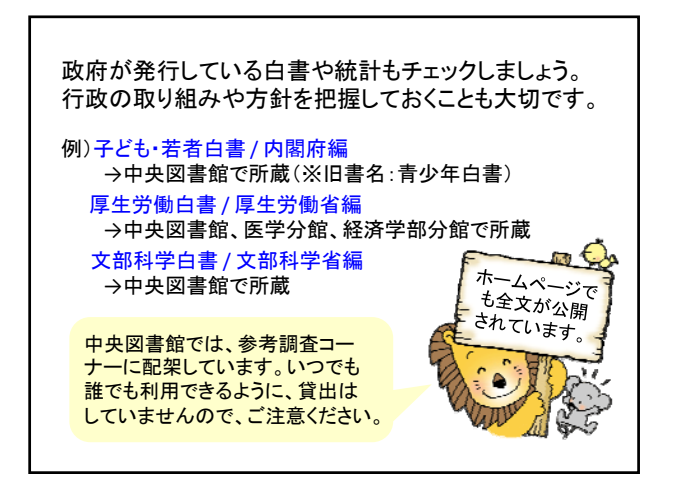

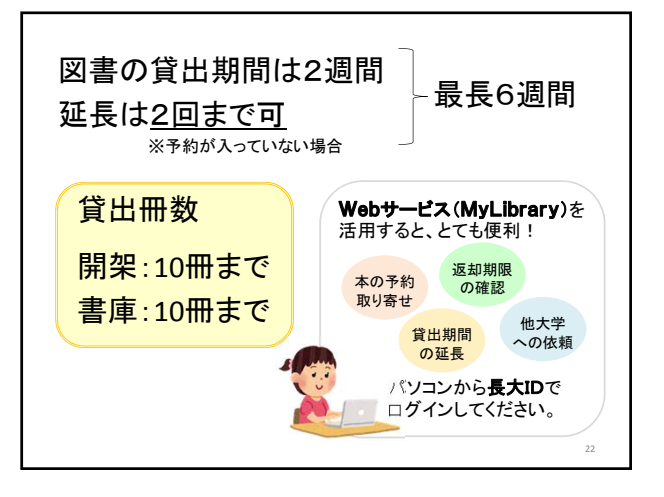

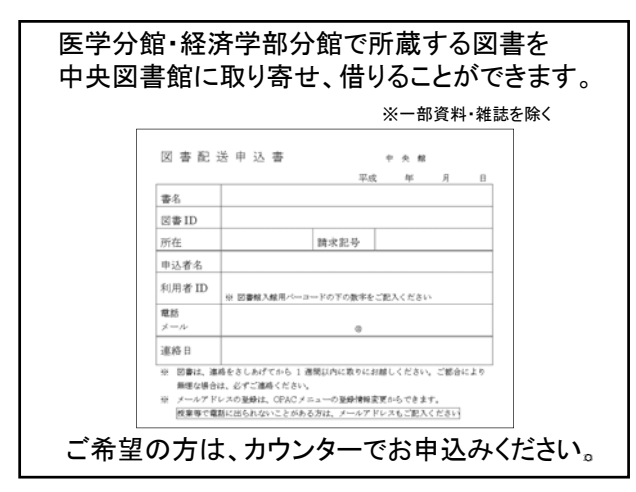

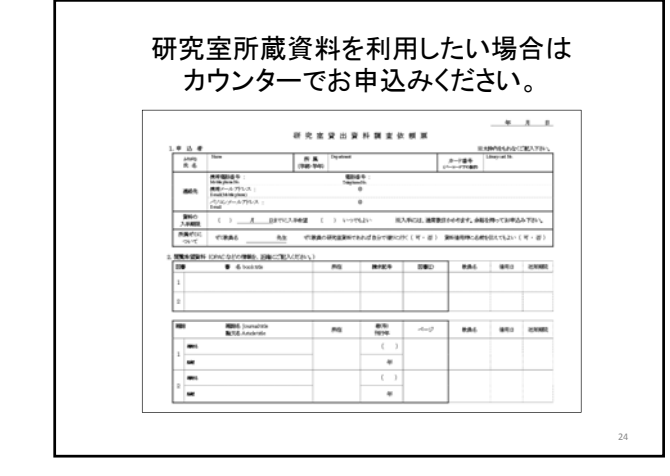

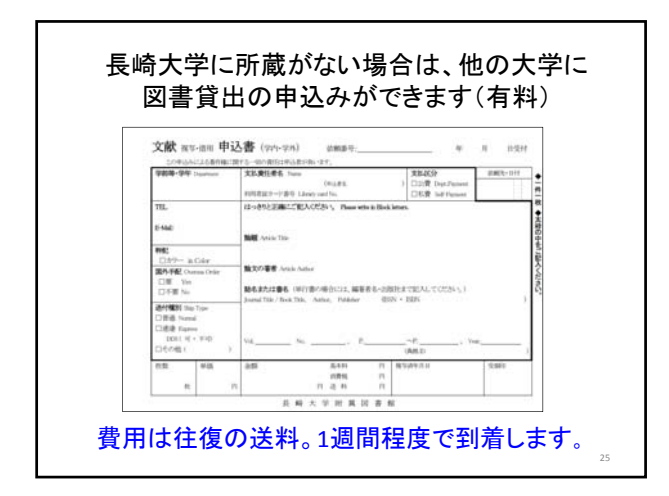

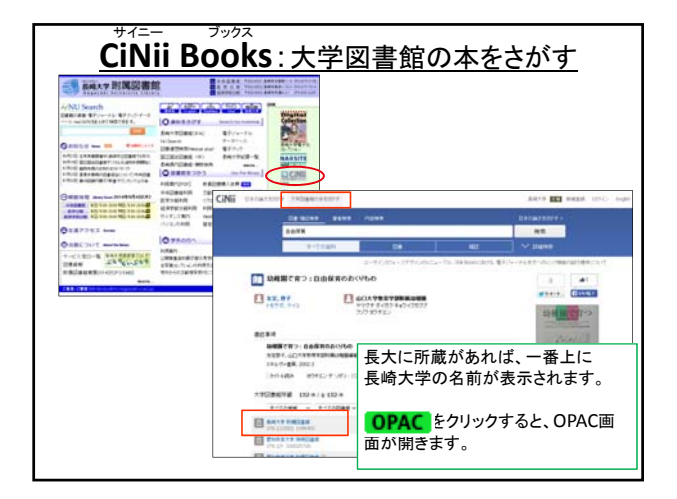

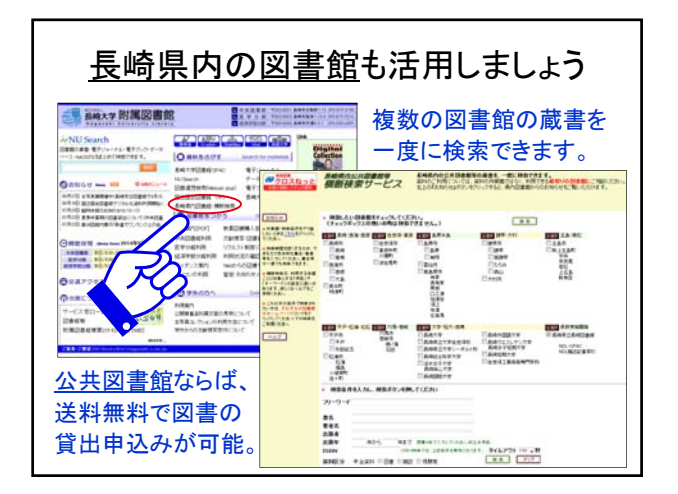

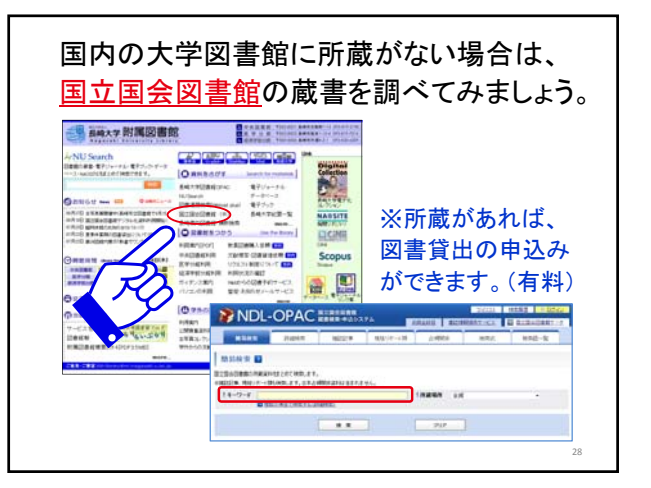

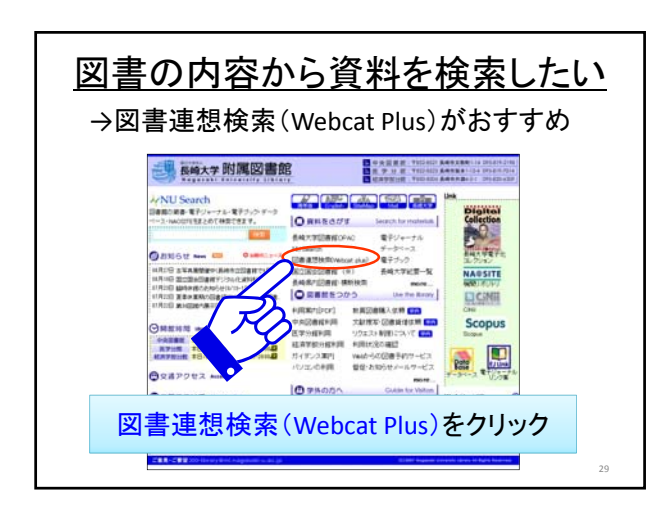

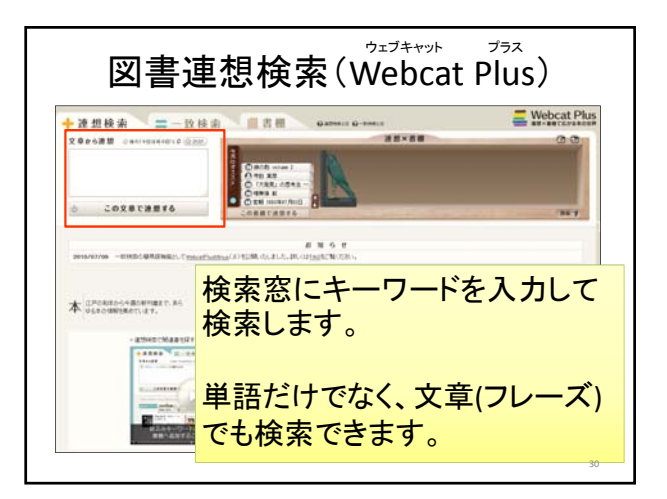

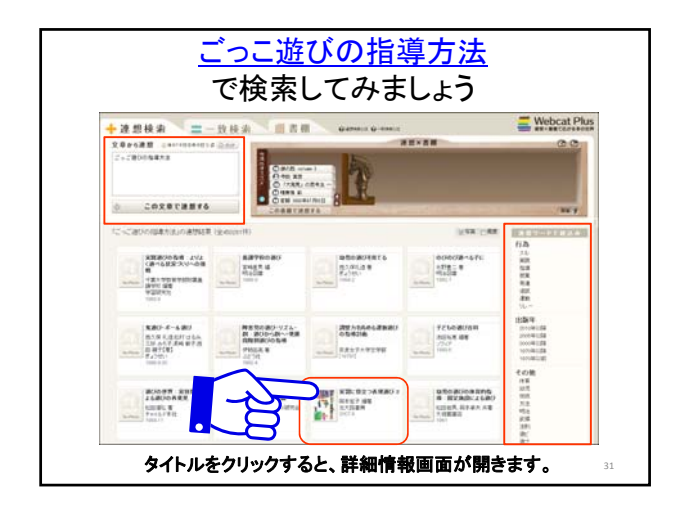

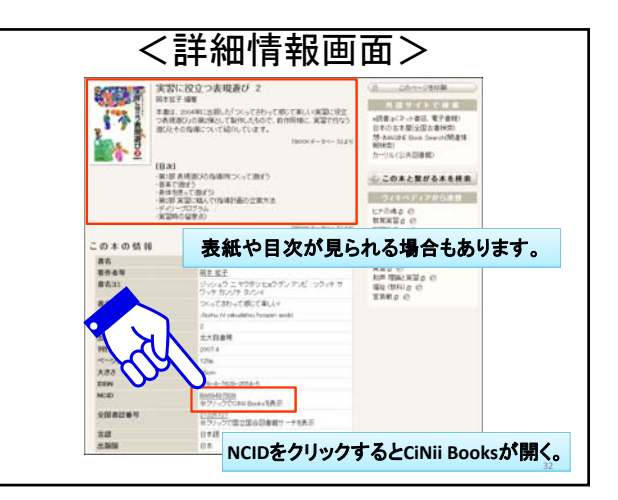

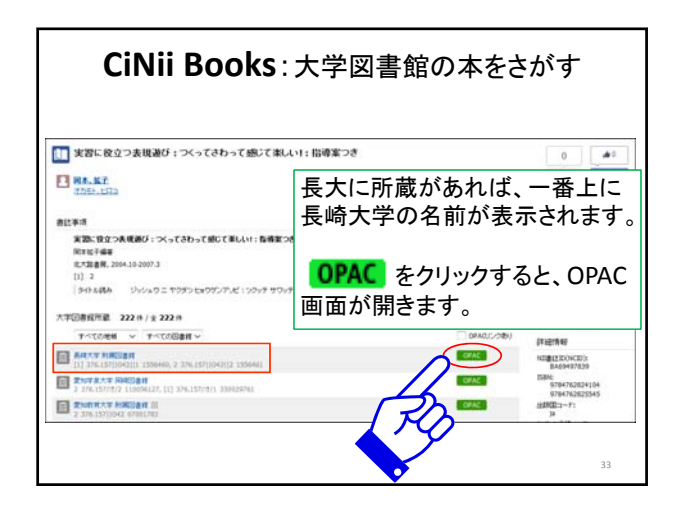

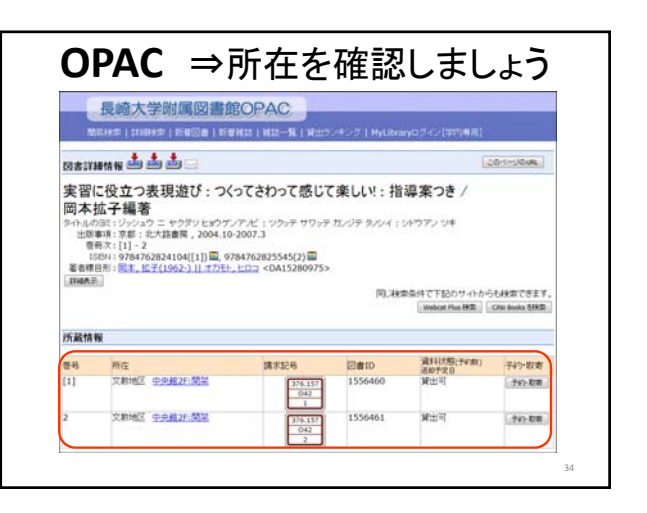

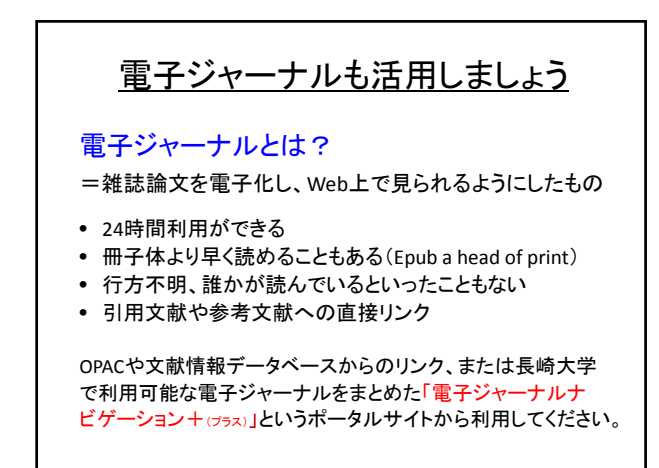

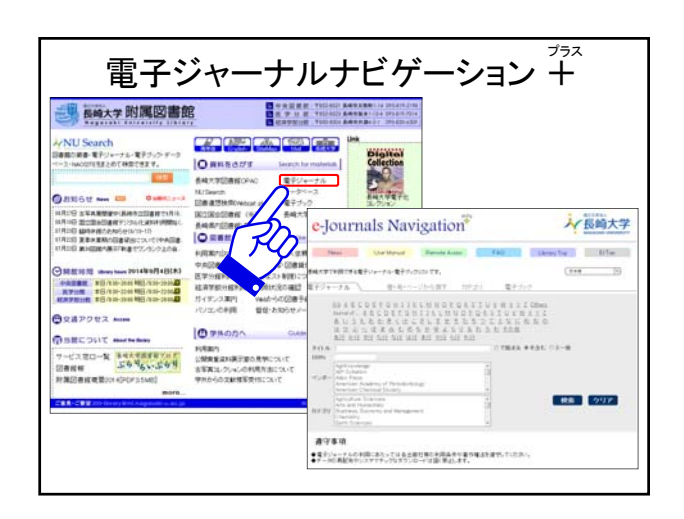

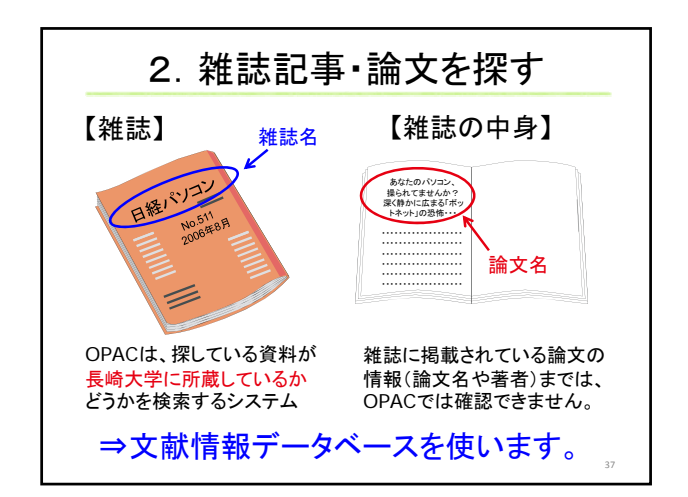

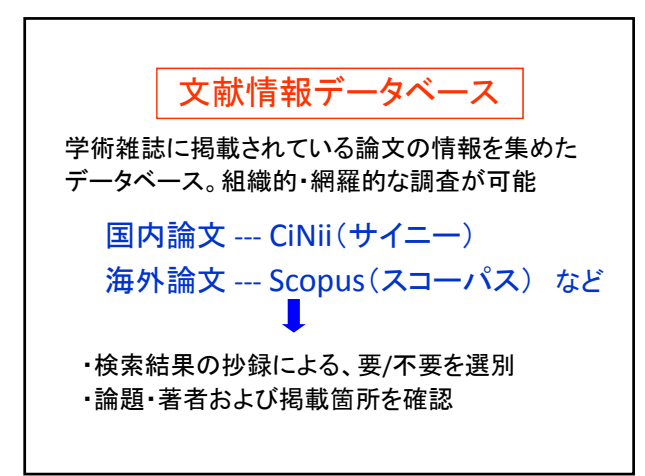

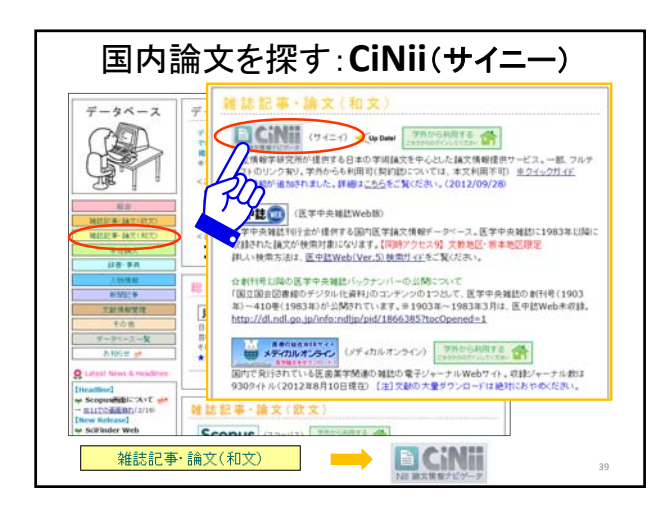

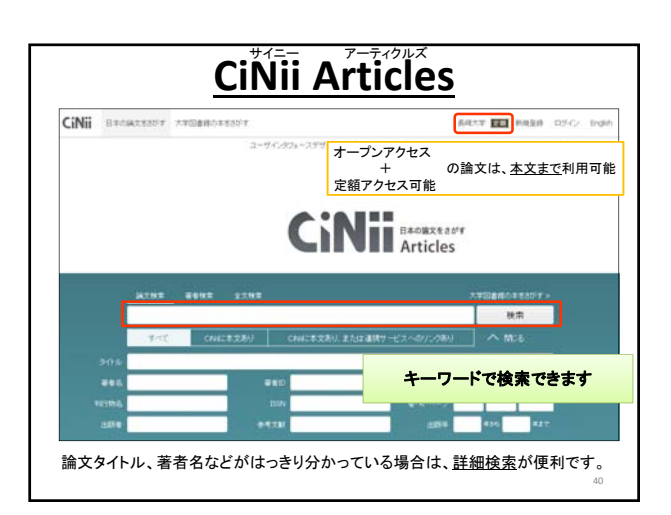

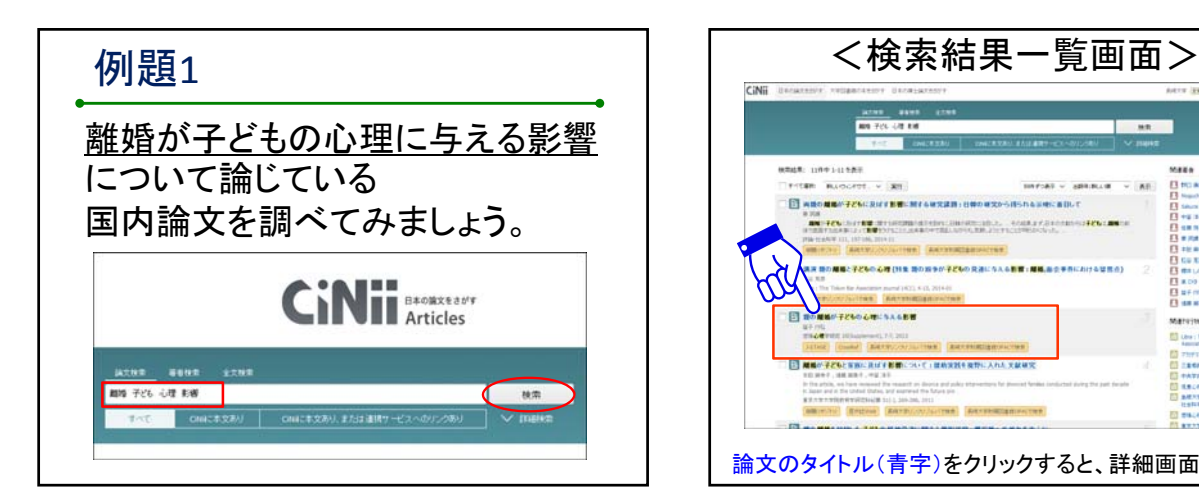

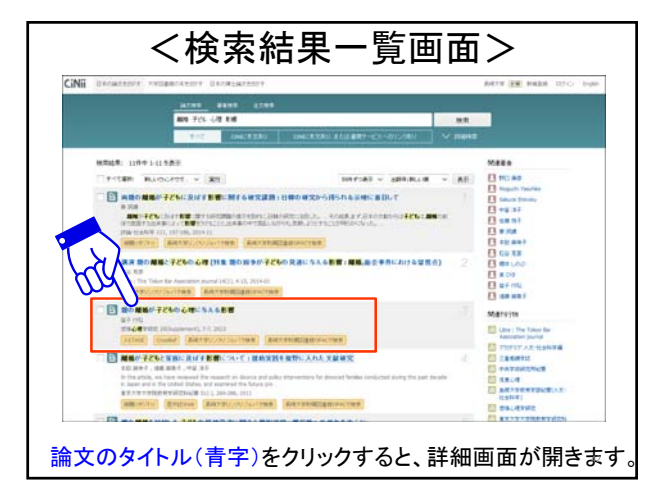

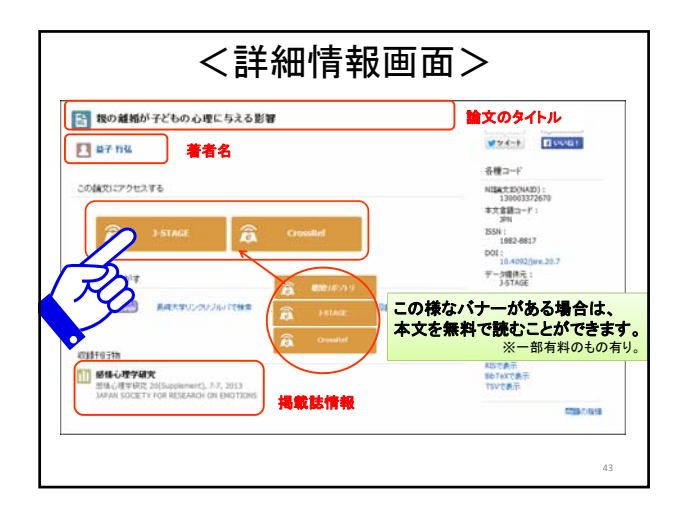

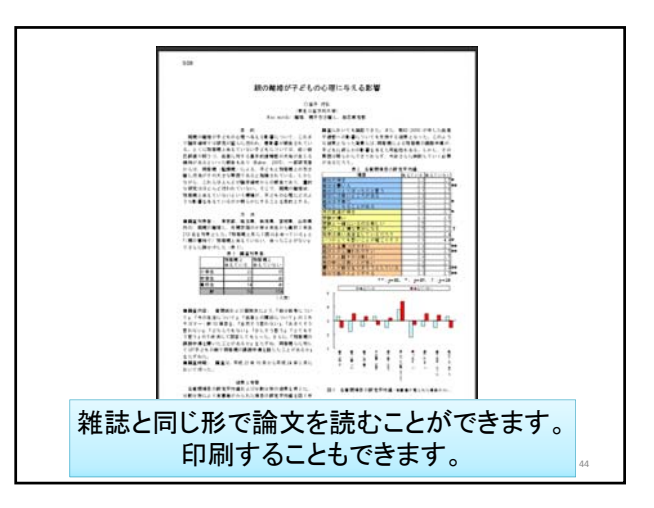

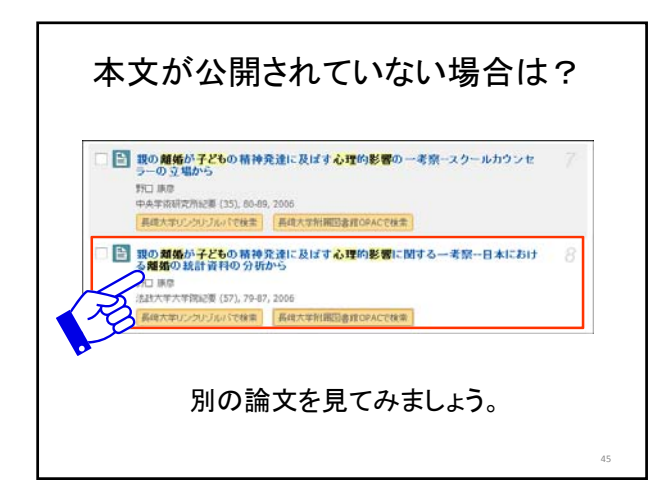

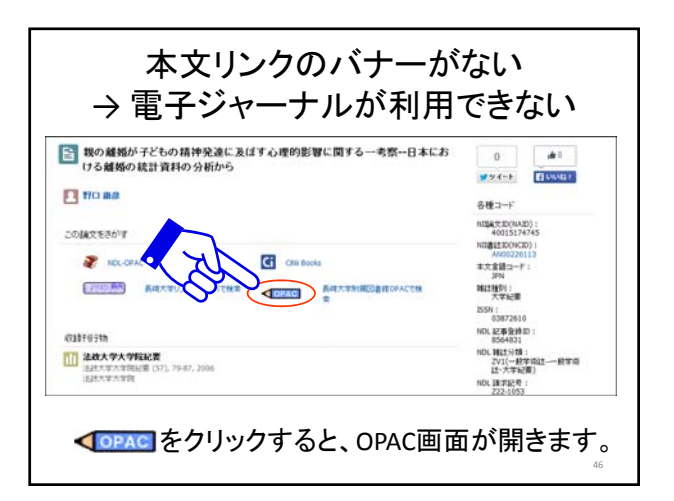

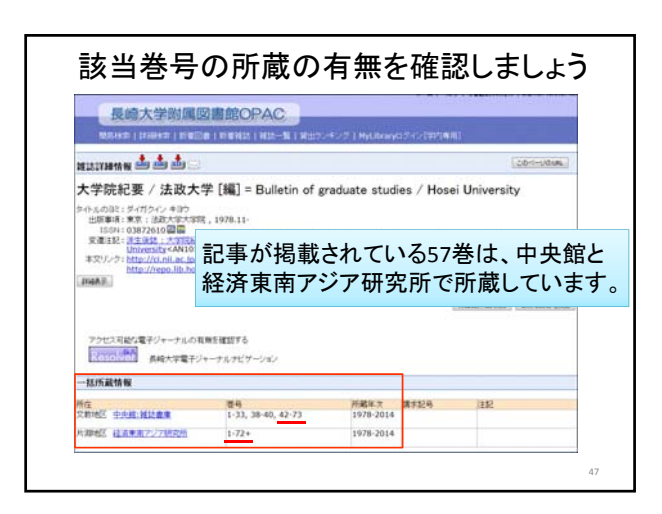

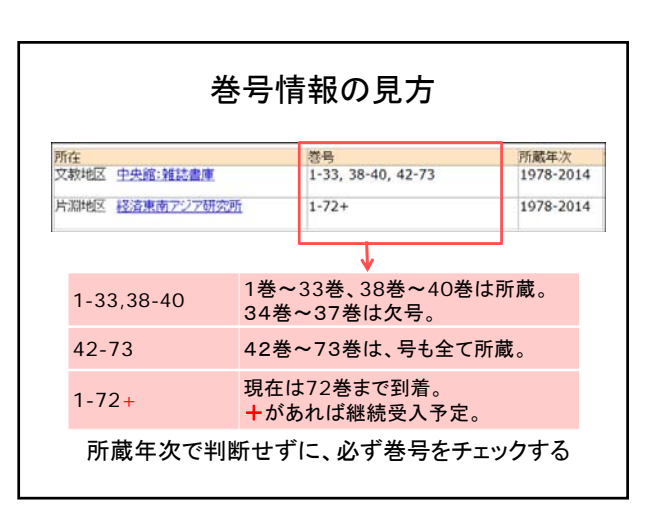

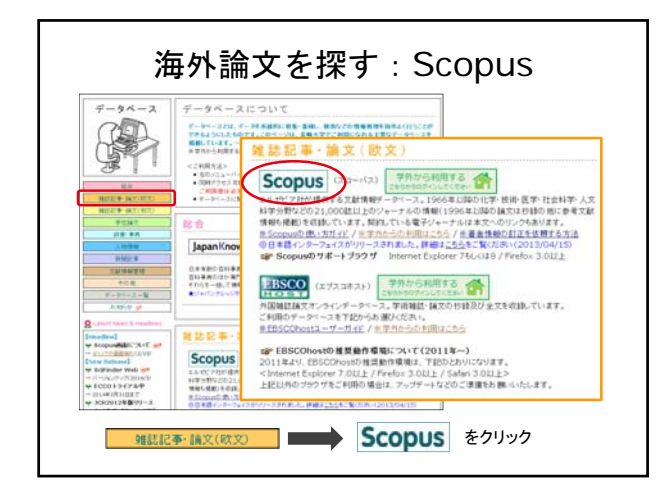

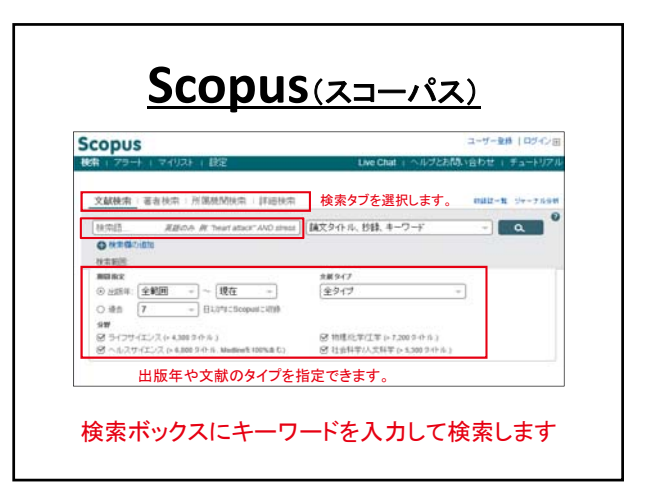

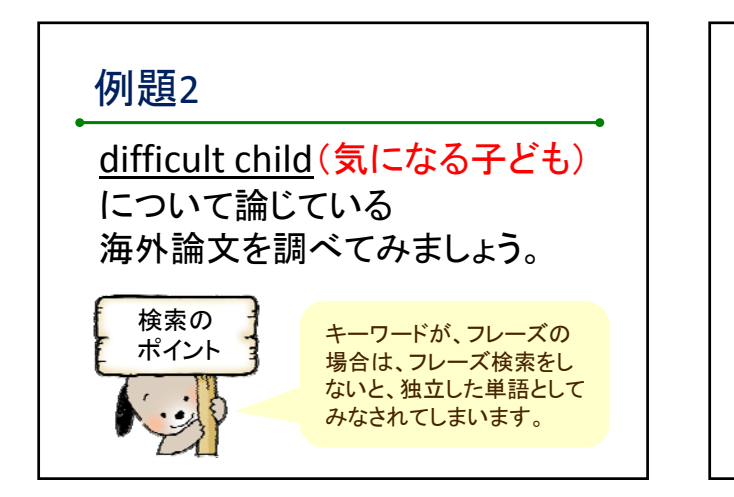

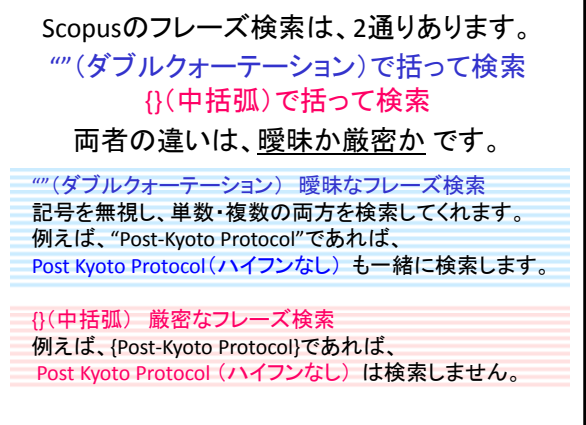

٦

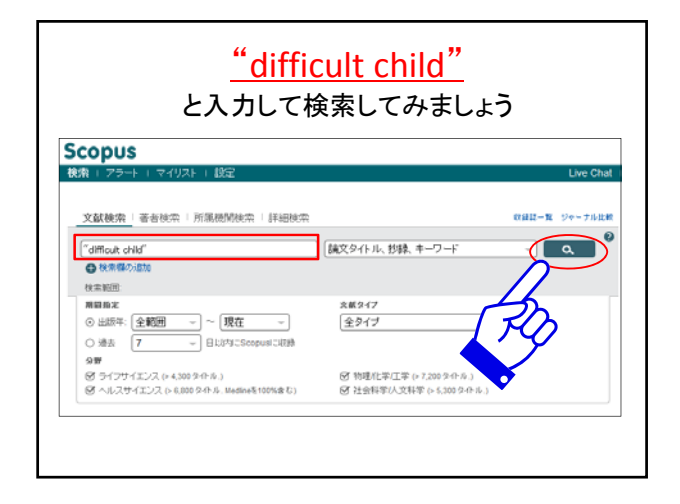

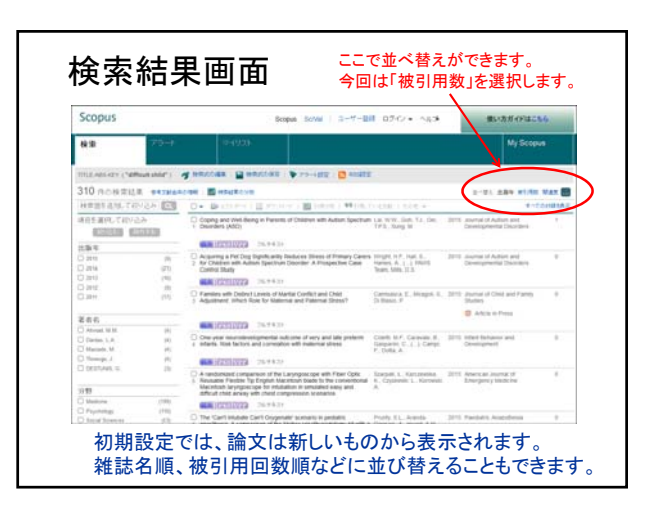

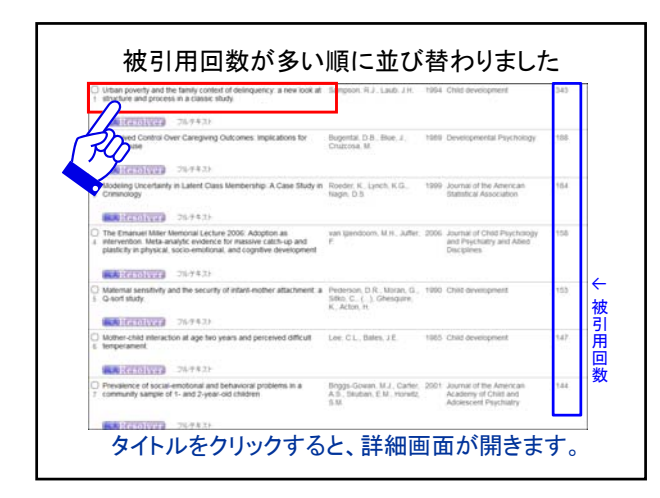

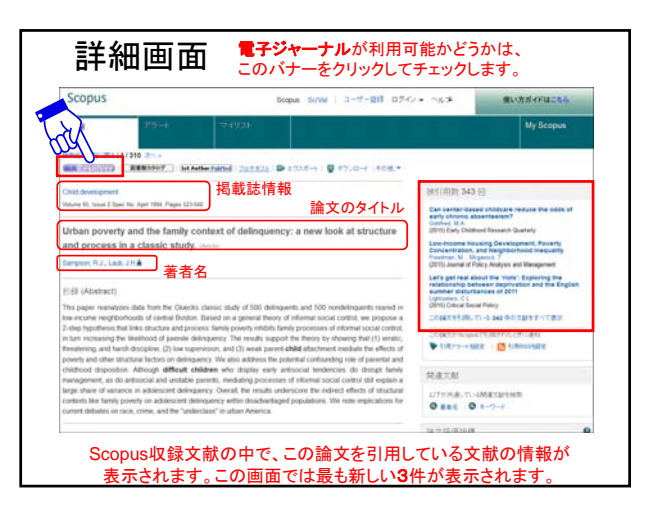

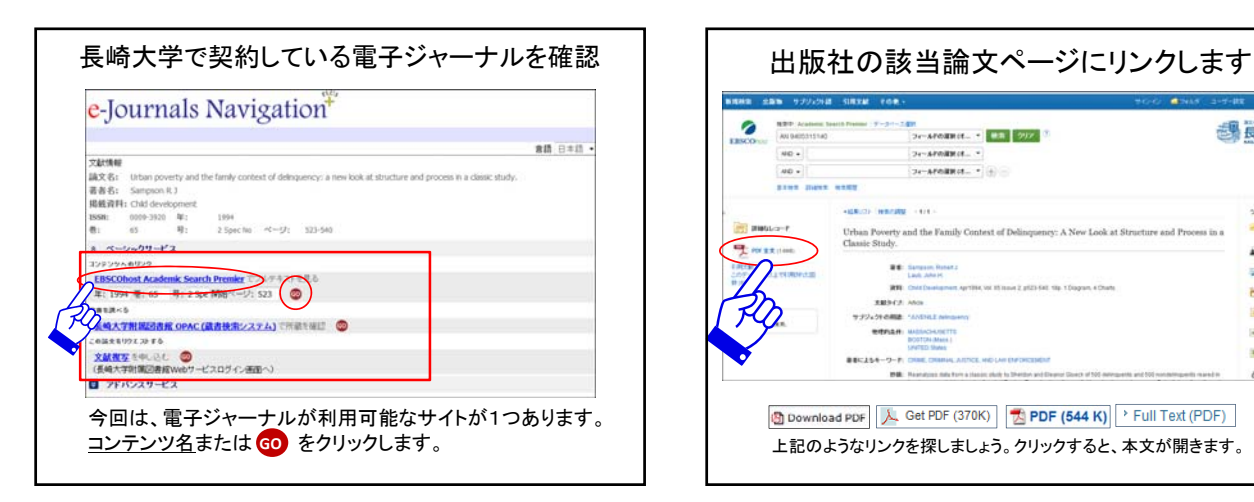

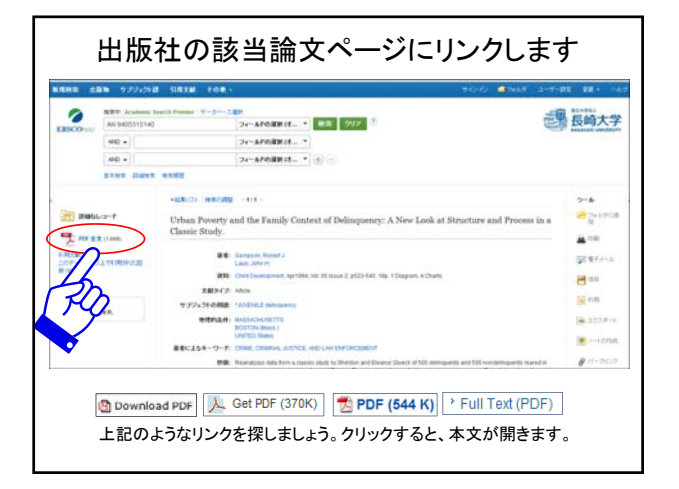

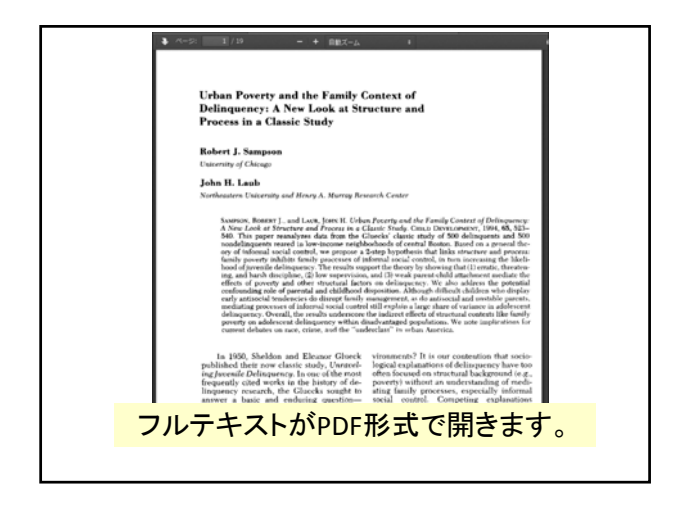

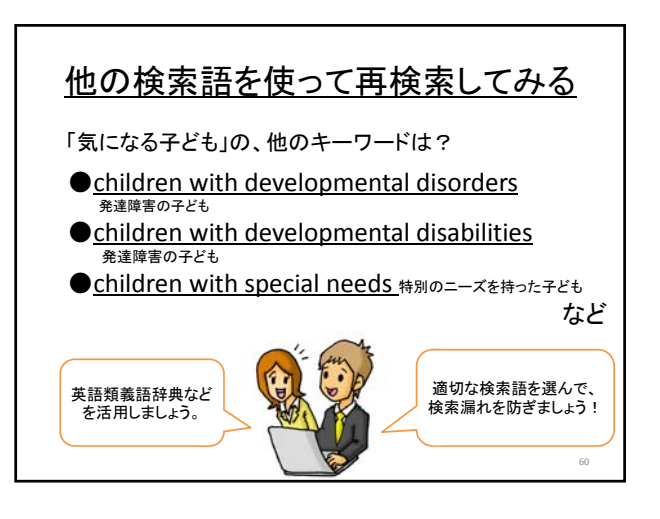

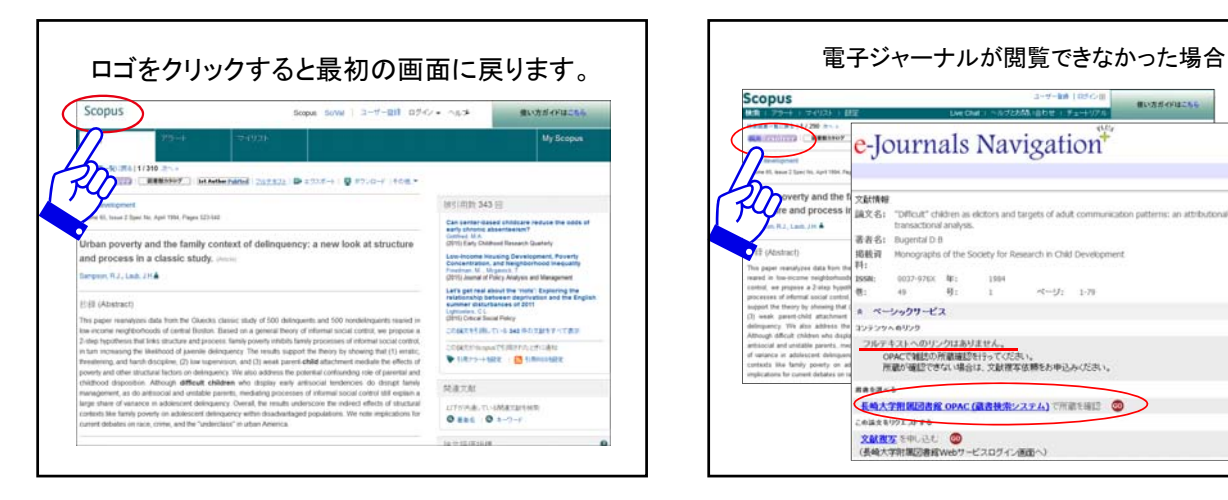

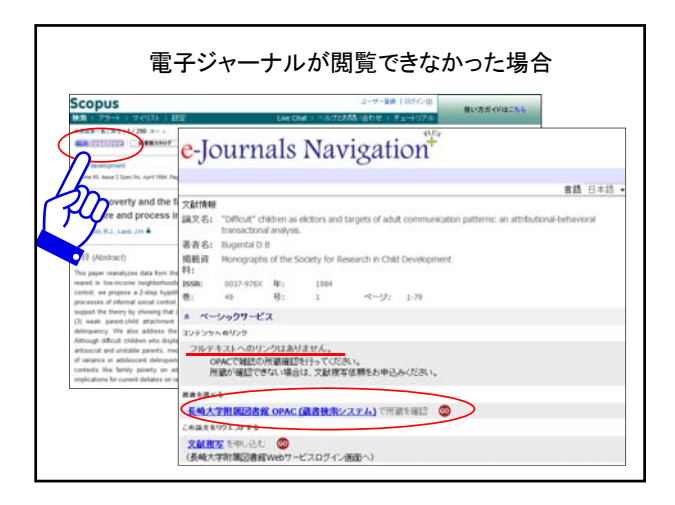

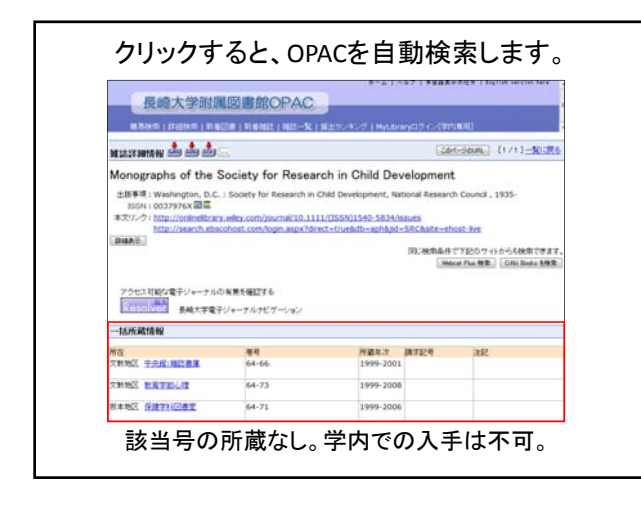

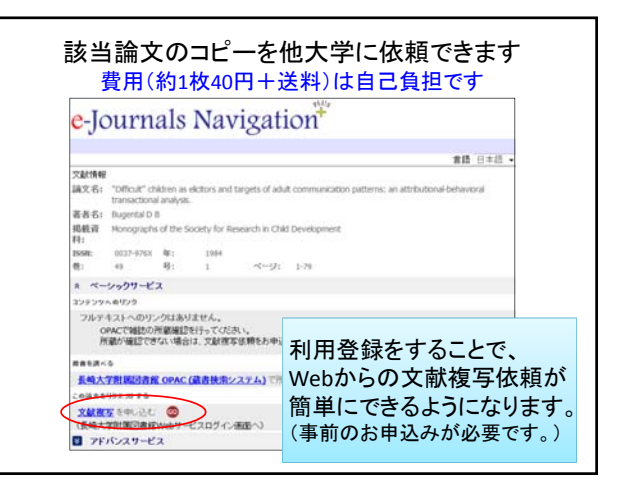

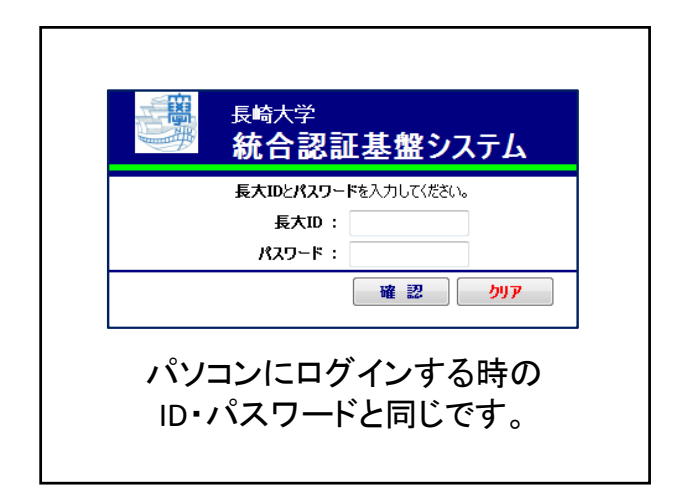

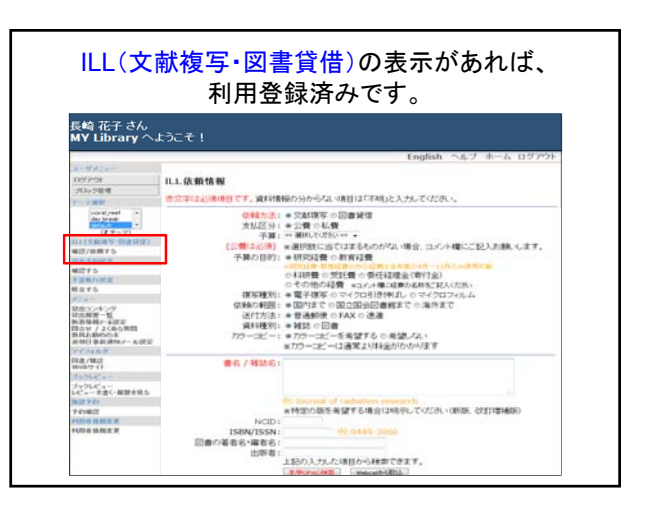

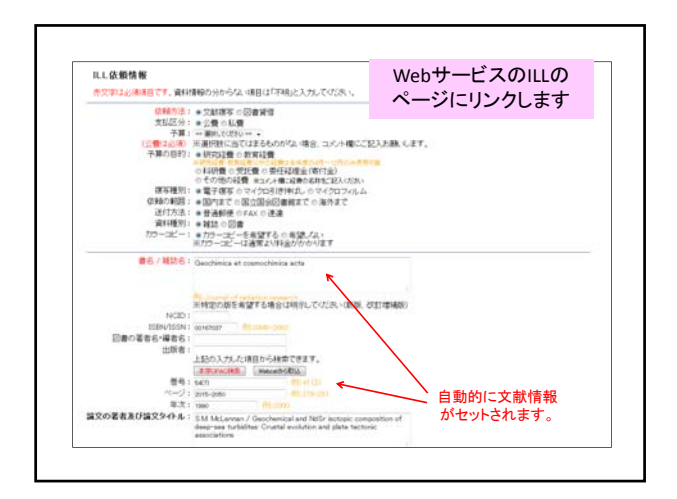

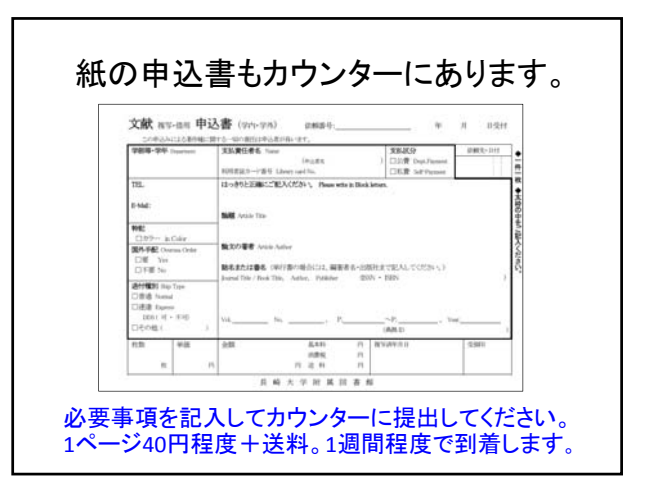

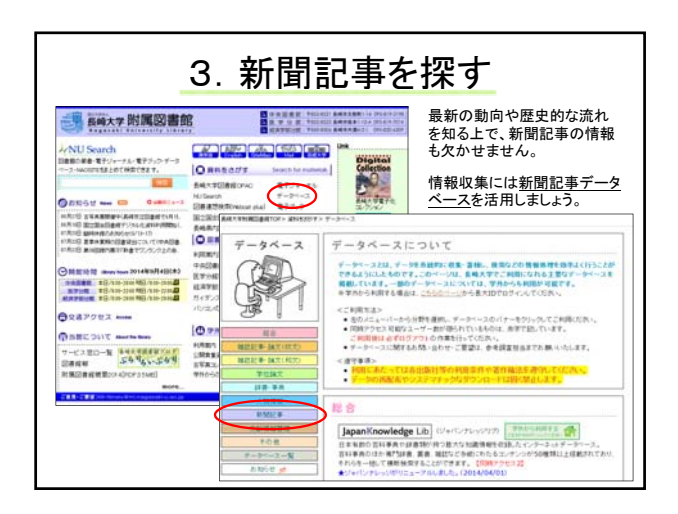

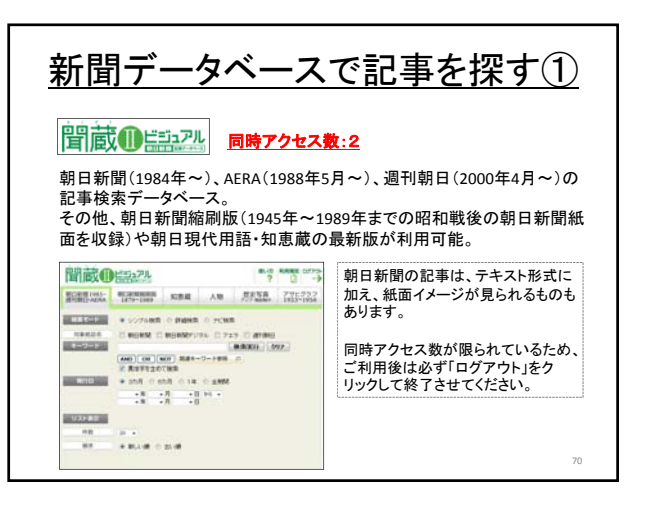

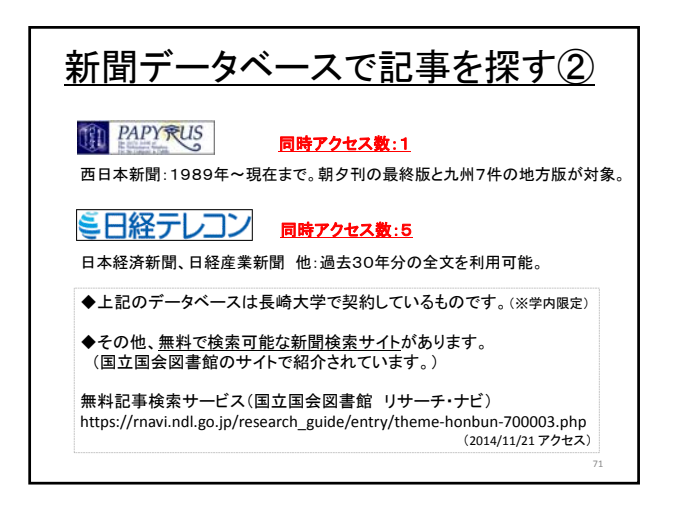

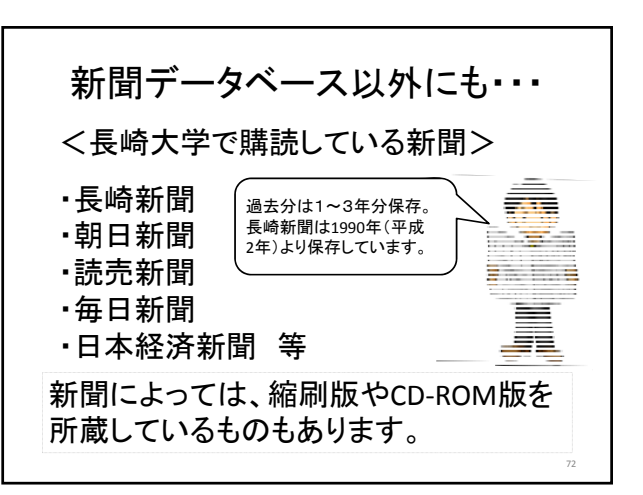

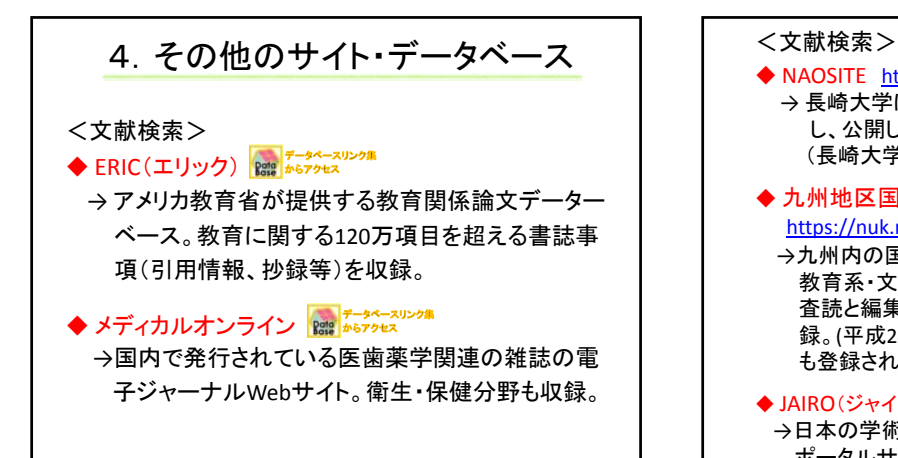

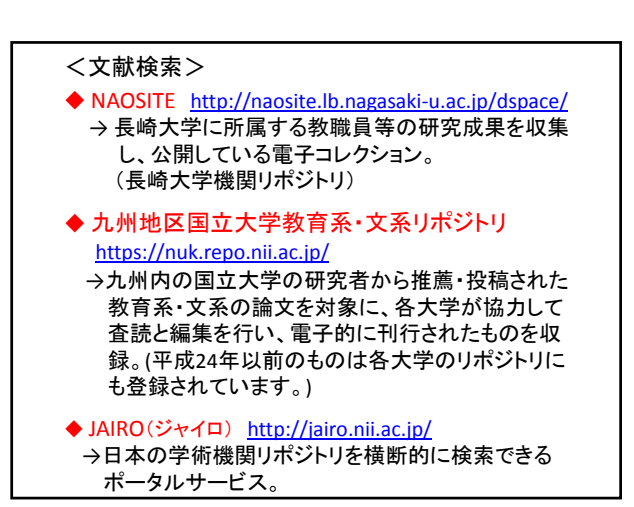

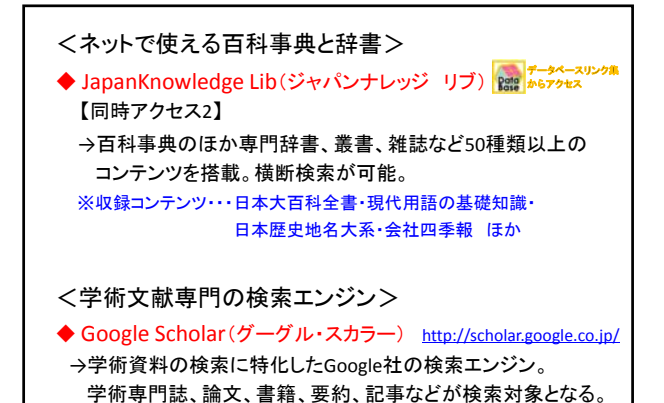

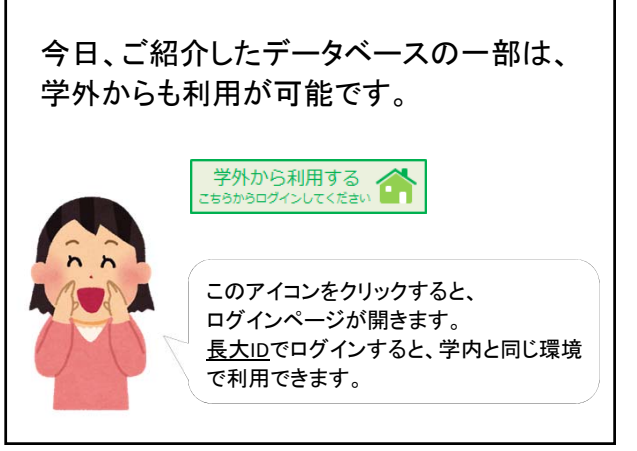

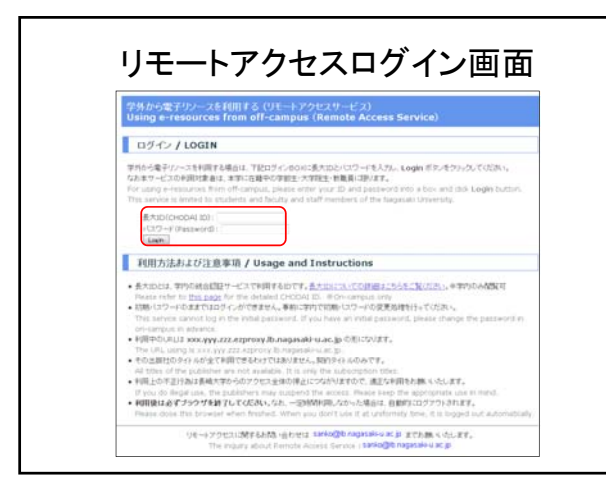

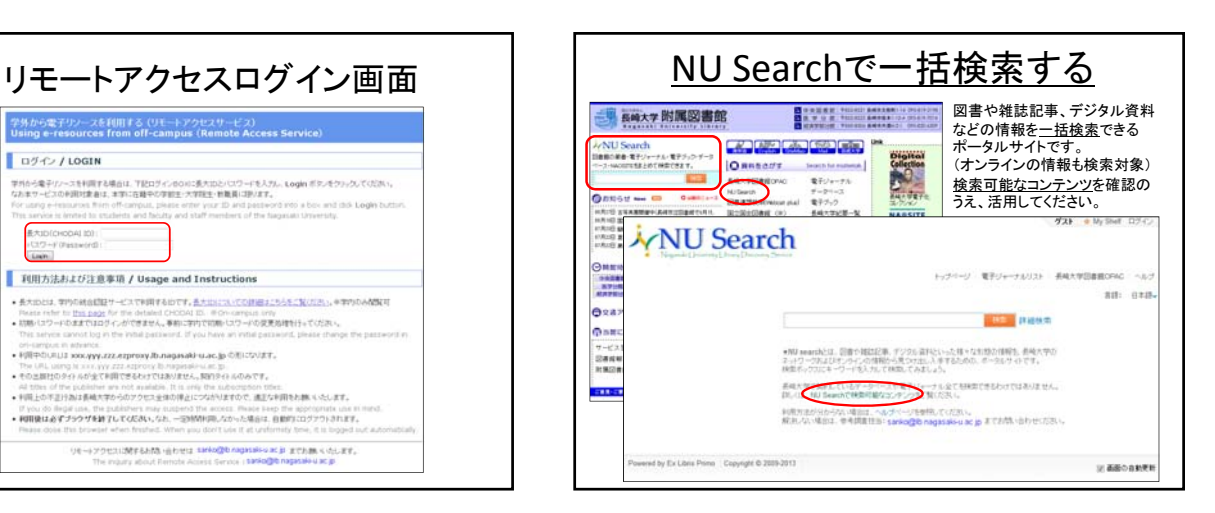

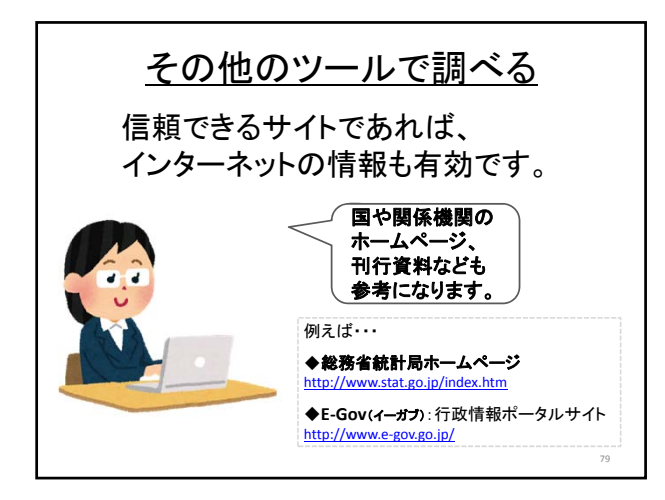

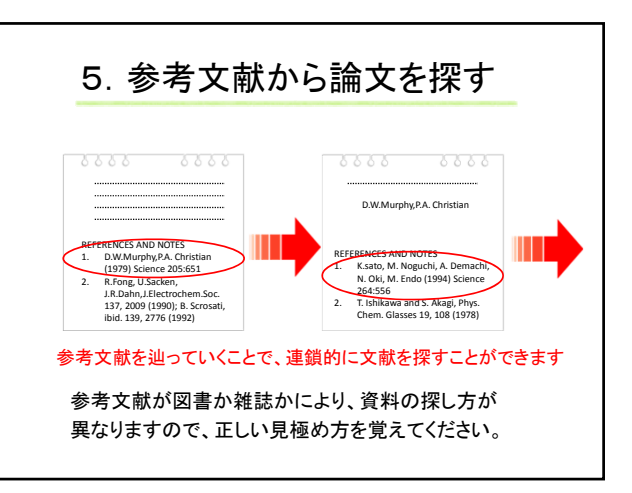

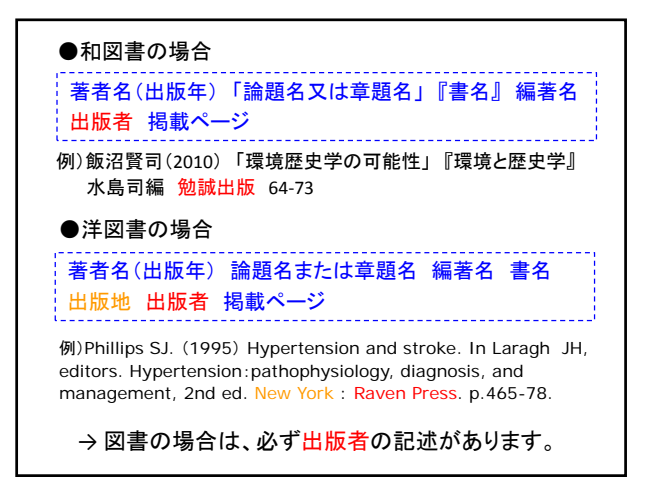

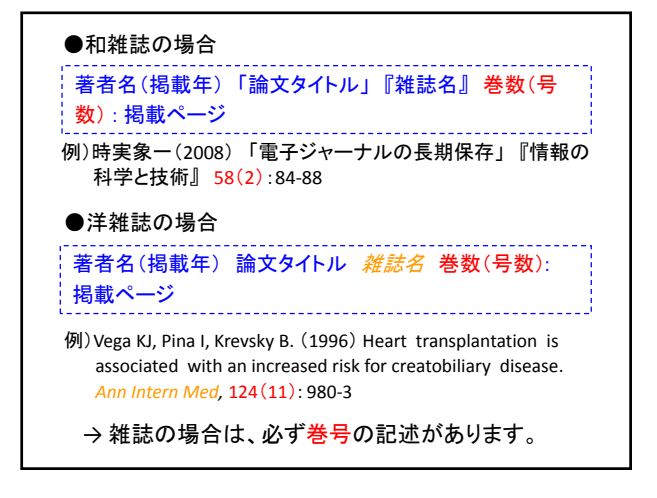

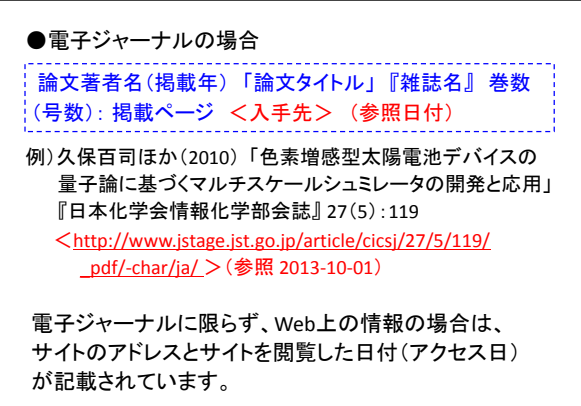

→ Web上の情報は変更されることが多いためです。

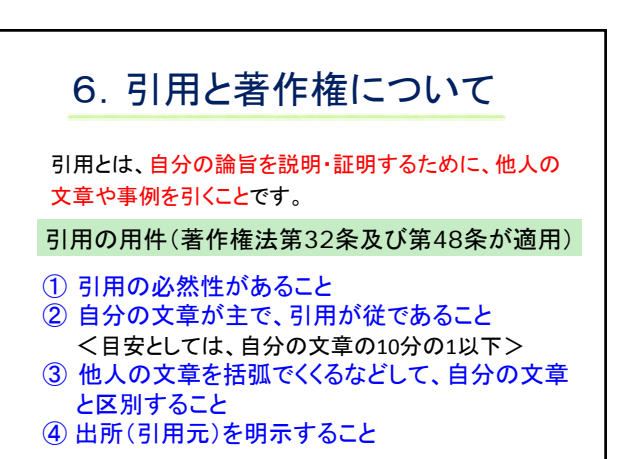

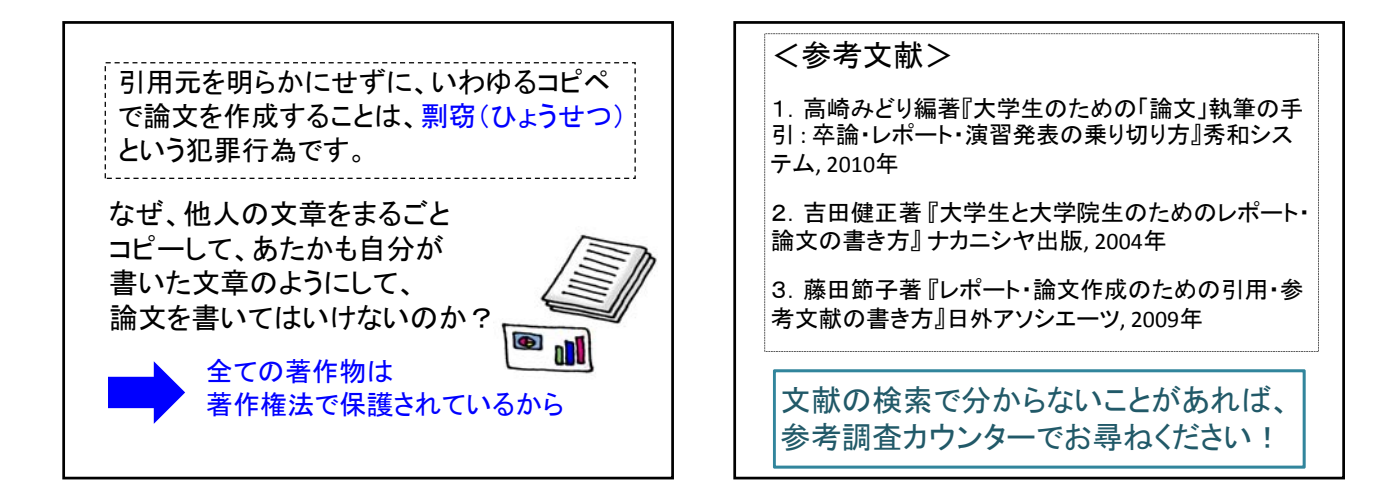